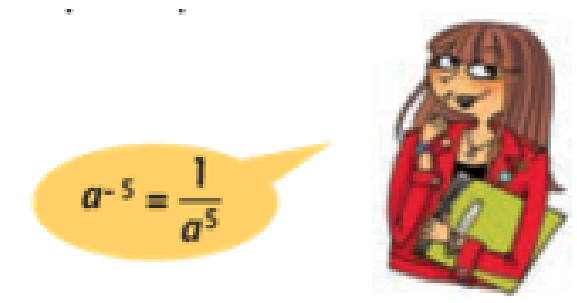

# PUissances à exposants entiers

# &9A 98=5 H-CB

Dossier réalisé par AR Huy

Corrigé à la fin du dossier

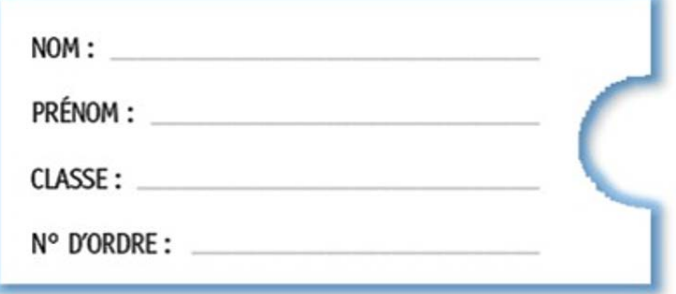

### **UAA5 A2 Puissances à exposants entiers**

#### Fiche 1 : Signe d'une puissance et rendre un exposant positif

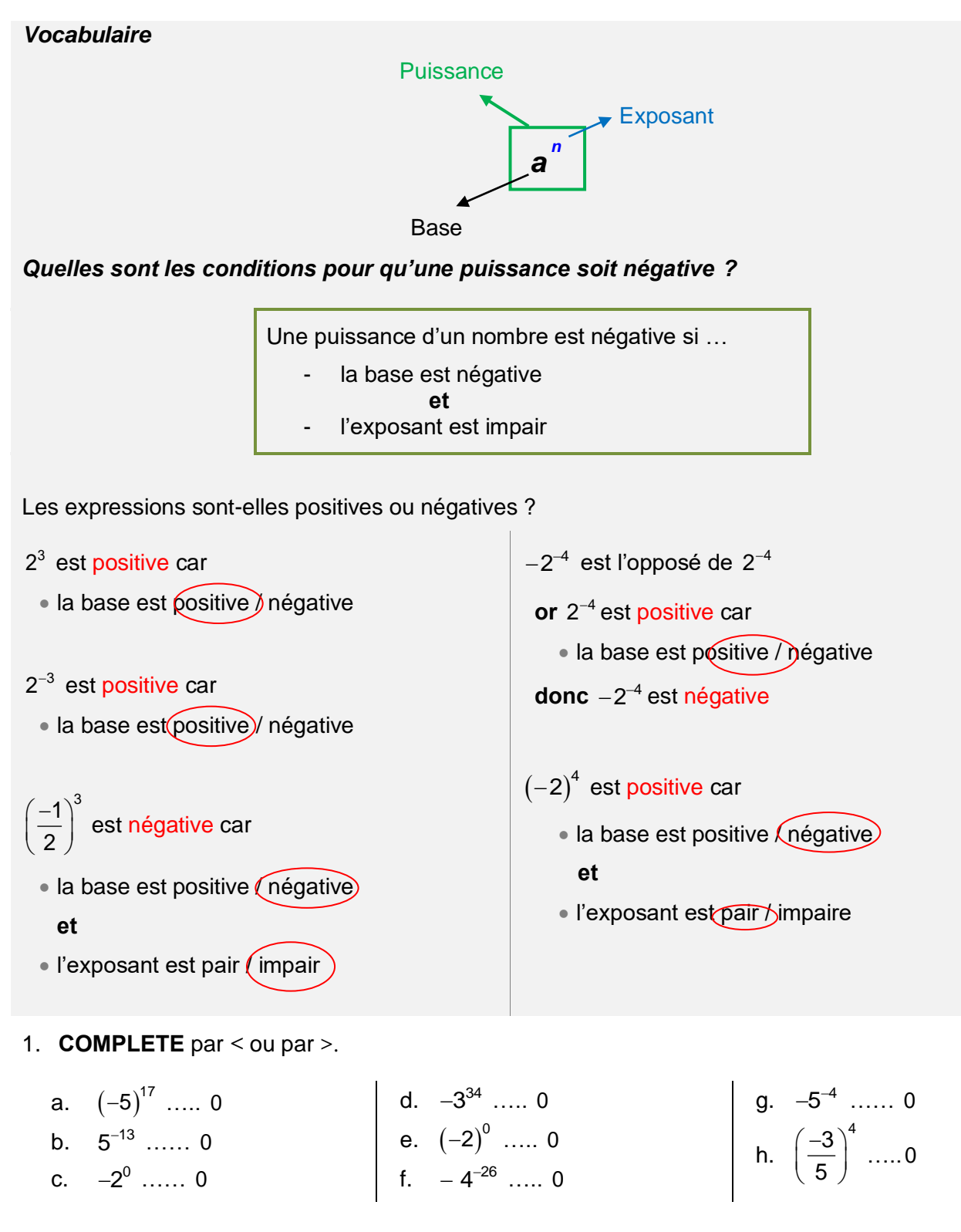

#### 2. Sans calculer, COMPLETE par =  $ou \neq$ .

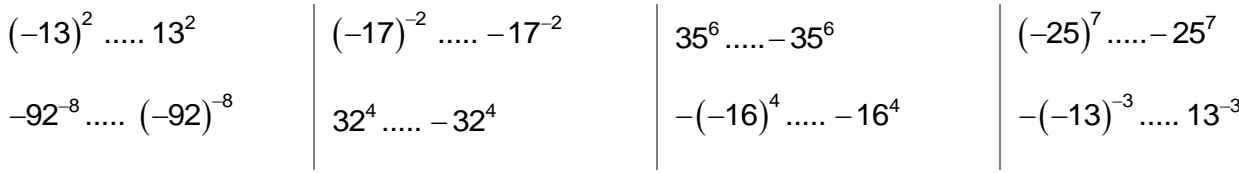

*Rendre un exposant positif*

$$
a^{-n}=\frac{1}{a^n}\ \ (a\neq 0)
$$

 $x^{-3}$  est l'inverse de  $x^3$  et se note  $\frac{1}{x^3}$ 1 *x*  $(x \neq 0)$   $-4^{-2}$  $\left(\frac{1}{a}\right)^{-2}$  est l'inverse de  $1)^2$  $\left(\frac{1}{a}\right)^2$  et se note  $a^2$   $(a \neq 0)$  $4^{-2} = -\frac{1}{4^2} = -\frac{1}{16}$  $4^2$  16  $-4^{-2} = -\frac{1}{2} = -\frac{1}{4}$ 3 3 3 3  $\frac{1}{2^{-3}} = \frac{1}{1} = 1$ .  $\frac{2^3}{1} = 2^3 = 8$ 2  $\frac{1}{-3} = \frac{1}{-1} = 1$ .  $\frac{2^3}{1} = 2^3 = 8$ 

$$
2^{3} = 8
$$
\n
$$
2^{2} = 4
$$
\n
$$
2^{1} = 2
$$
\n
$$
2^{0} = 1
$$
\n
$$
2^{-1} = \frac{1}{2}
$$
\n
$$
2^{-2} = \frac{1}{4}
$$
\n
$$
2^{-3} = \frac{1}{8}
$$
\n
$$
2 \qquad \qquad 2 \qquad \qquad 2 \qquad
$$

En calculant les puissances successives d'une même base, on construit des puissances à exposants négatifs en gardant la régularité des calculs et on observe que :

- $a^0 = 1$   $(a \ne 0)$
- **•** a<sup>−n</sup> est l'inverse de la n<sup>ième</sup> puissance du réel non nul a (a<sup>−n</sup> est l'inverse de a<sup>n</sup>) et donc a<sup>−n</sup> =  $\frac{1}{2}$  $a^{-n} = \frac{1}{a^n}$ *a*  $n =$

Remarque :

$$
\overline{a^{-n}}
$$

**Joue sur le caractère « positif, négatif, opposé de … » Joue sur le caractère « fraction » inverse**

### Exercices

#### Je suis guidé(e)

#### 3. **CALCULE**.

*Il faut toujours rendre l'exposant positif avant de calculer des puissances numériques !*

$$
(-4)^{-3} = \frac{1}{(-4)^{3}}
$$
  
\n
$$
= \frac{1}{-64}
$$
  
\n
$$
= -\frac{1}{64}
$$
  
\n
$$
-5^{-2} = \frac{...
$$
  
\n
$$
= ...
$$
  
\n
$$
(-6)^{-2} = \frac{...
$$
  
\n
$$
= ...
$$
  
\n
$$
= \frac{1}{...
$$
  
\n
$$
(-6)^{-2} = \frac{...
$$
  
\n
$$
= \frac{...}{...}
$$
  
\n
$$
= \frac{1}{...}
$$
  
\n
$$
= 0
$$
  
\n
$$
2
$$
  
\n
$$
2
$$
  
\n
$$
2
$$
  
\n
$$
2
$$
  
\n
$$
2
$$
  
\n
$$
2
$$
  
\n
$$
2
$$
  
\n
$$
2
$$
  
\n
$$
2
$$
  
\n
$$
2
$$
  
\n
$$
2
$$
  
\n
$$
2
$$
  
\n
$$
2
$$
  
\n
$$
2
$$
  
\n
$$
2
$$
  
\n
$$
2
$$
  
\n
$$
2
$$
  
\n
$$
3
$$
  
\n
$$
3
$$
  
\n
$$
3
$$
  
\n
$$
3
$$
  
\n
$$
3
$$
  
\n
$$
3
$$
  
\n
$$
3
$$
  
\n
$$
3
$$
  
\n
$$
3
$$
  
\n
$$
3
$$
  
\n
$$
3
$$
  
\n
$$
3
$$
  
\n
$$
4
$$
  
\n
$$
4
$$
  
\n
$$
3
$$
  
\n
$$
3
$$
  
\n
$$
4
$$
  
\n
$$
4
$$
  
\n
$$
5^{-2}
$$
  
\n
$$
5^{-2}
$$
  
\n
$$
5^{-2}
$$
  
\n
$$
64
$$
  
\n
$$
5^{-2}
$$
  
\n<

### E**x** ercices

 $(a, b, x \text{ et } y \neq 0)$ 

.

4. **ECRIS** les expressions en n'utilisant que des exposants naturels

2 *a* − = ..... 3 4 *x y* <sup>−</sup> = 3 ..... ..... *x .* ..... ..... = ( ) <sup>4</sup> <sup>2</sup> *a . b* <sup>−</sup> − = 4 ..... ..... *a .* ..... ..... = ..... ..... =

..... <sup>2</sup> *a* <sup>−</sup> est une puissance à exposant négatif que tu dois rendre positif.

 $\mathcal{C}^3$  est déjà une puissance à exposant positif  $\mathcal I$  tu ne changes rien.

y<sup>→</sup> est une puissance à exposant négatif que je dois ………………

a<sup>4</sup> est déjà une puissance à exposant positif → .............................  $\left( -b\right) ^{-2}$  est une puissance à exposant négatif que je dois ……………… Attention au signe de la puissance !

#### Je m'exerce seul(e)

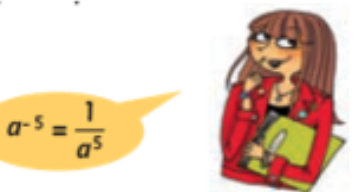

#### 5. **CALCULE**.

*Il faut toujours rendre l'exposant positif avant de calculer des puissances numériques !* 

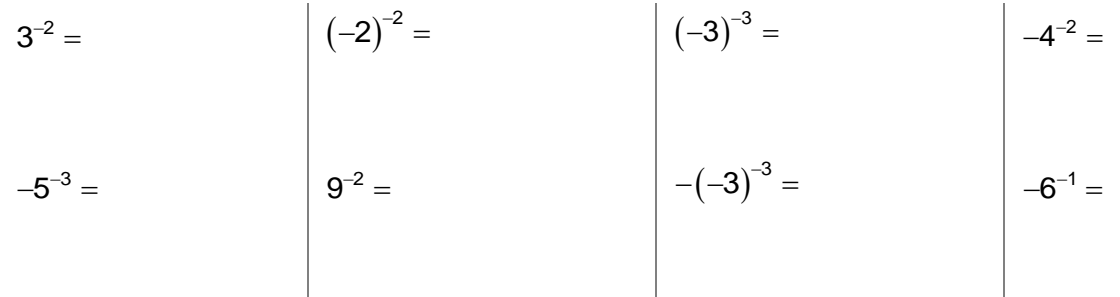

6. **ECRIS** les expressions en n'utilisant que des exposants naturels.

 $x^5 \cdot y^{-2} =$  $3a^{-3} =$  $4a^{-5}b^3 =$  $-3a^{-2}b^{-5} =$  $-a^{-3}b^2 =$  $-a^{-3}b^2 =$   $\left( a^2b^{-1} \right)^{-3} =$ 

## **UAA5 A2 Puissances à exposants entiers**

#### Fiche 2 - Propriétés des puissances

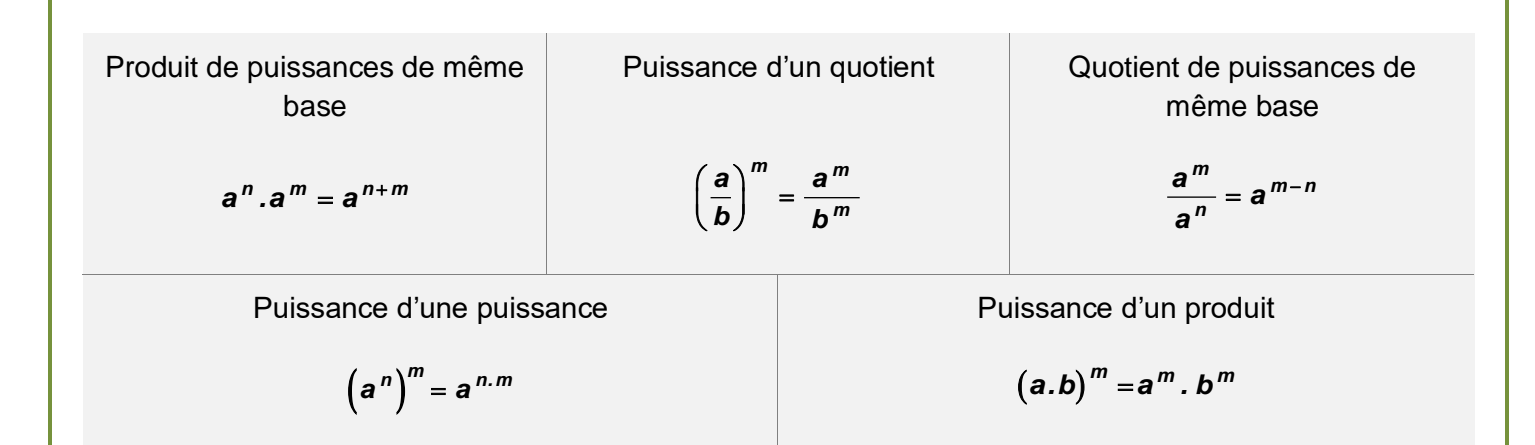

#### Exercices résolus.

### Exercices

Simplifie en appliquant les propriétés des puissances. Ecris la réponse en utilisant uniquement des exposants naturels (*a, bet* c≠ 0).

$$
a^{-2} \cdot a^{7} = a^{-2+7}
$$
  
\n
$$
= a^{6}
$$
  
\n
$$
= a^{6}
$$
  
\n
$$
= a^{6}
$$
  
\n
$$
= a^{6}
$$
  
\n
$$
= a^{6}
$$
  
\n
$$
= a^{6}
$$
  
\n
$$
= a^{6}
$$
  
\n
$$
= a^{6}
$$
  
\n
$$
= a^{6}
$$
  
\n
$$
= a^{6}
$$
  
\n
$$
= a^{6}
$$
  
\n
$$
= a^{6}
$$
  
\n
$$
= a^{6}
$$
  
\n
$$
= a^{6}
$$
  
\n
$$
= a^{6}
$$
  
\n
$$
= a^{6}
$$
  
\n
$$
= a^{6}
$$
  
\n
$$
= a^{6}
$$
  
\n
$$
= a^{6}
$$
  
\n
$$
= a^{6}
$$
  
\n
$$
= a^{6}
$$
  
\n
$$
= a^{6}
$$
  
\n
$$
= a^{6}
$$
  
\n
$$
= a^{6}
$$
  
\n
$$
= a^{6}
$$
  
\n
$$
= a^{6}
$$
  
\n
$$
= a^{6}
$$
  
\n
$$
= a^{6}
$$
  
\n
$$
= a^{6}
$$
  
\n
$$
= a^{6}
$$
  
\n
$$
= a^{6}
$$
  
\n
$$
= a^{6}
$$
  
\n
$$
= a^{6}
$$
  
\n
$$
= a^{6}
$$
  
\n
$$
= a^{6}
$$
  
\n
$$
= a^{6}
$$
  
\n
$$
= a^{6}
$$
  
\n
$$
= a^{6}
$$
  
\n
$$
= a^{6}
$$
  
\n
$$
= a^{6}
$$
  
\n
$$
= a^{6}
$$
  
\n
$$
= a^{6}
$$
  
\n
$$
= a^{6}
$$
  
\n
$$
= a^{6}
$$
  
\n
$$
= a^{6}
$$
  
\n
$$
= a^{6}
$$
  
\n<

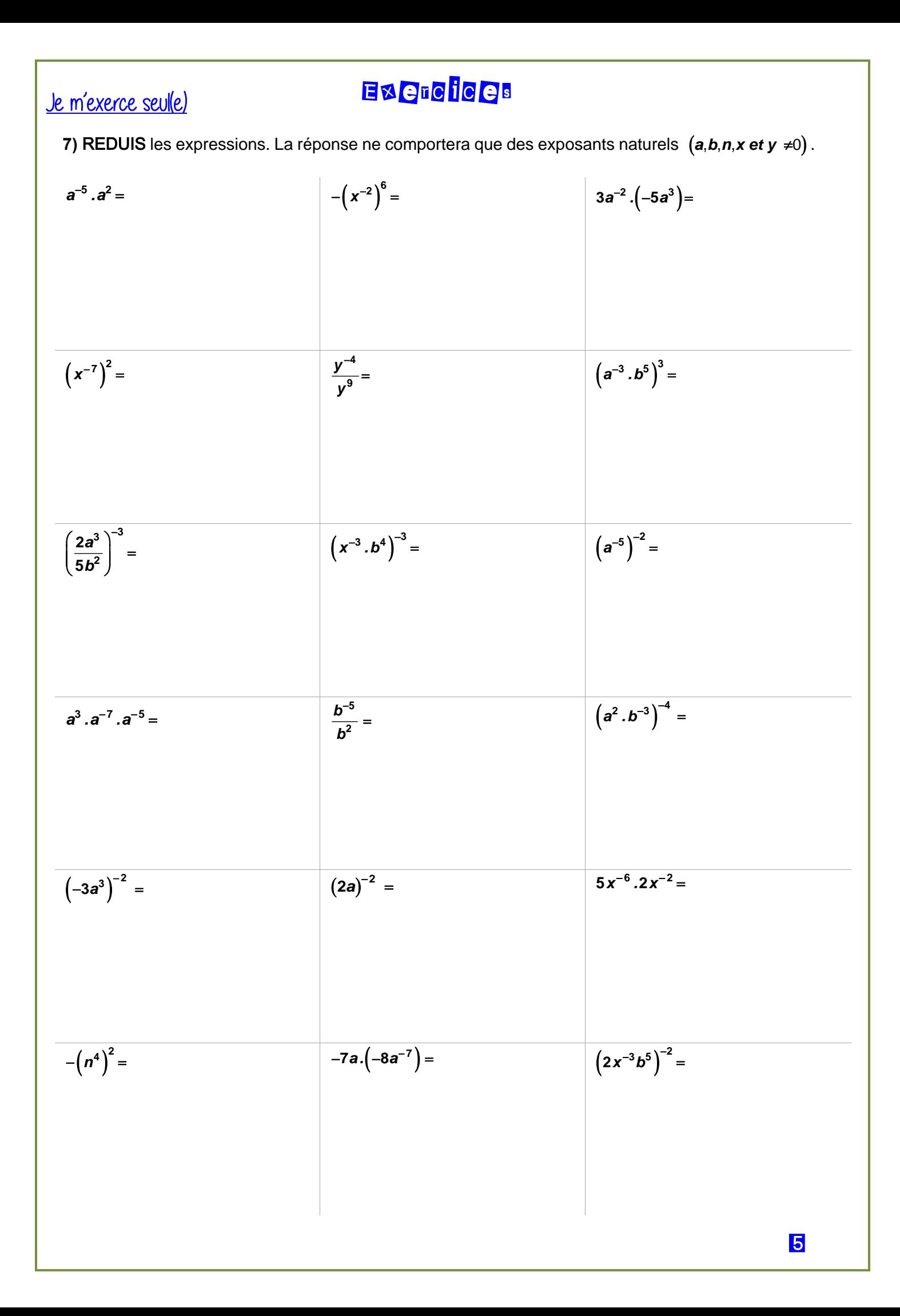

### UAA5 A2 Puissances à exposants entiers

**1**

#### Fiche 3 : Un peu de tout **…** !!!

• *a*  $\frac{1}{2}$  est l'inverse de *a* et peut se noter *a*<sup>−1</sup> (*a* ≠ 0) donc  $\frac{1}{a} = a^{-1}$ 

• 
$$
\frac{1}{2^{-3}}
$$
 est l'inverse de 2<sup>-3</sup> et peut se noter (2<sup>-3</sup>)<sup>-1</sup>

donc  $\frac{1}{2^{-3}} = (2^{-3})^{-1}$  $\frac{1}{-3} = (2^{-3})^{-1}$ **3**  $\frac{1}{2}$  = (2) **2** = **2**<sup>(–3).(–1)</sup> (puissance d'une puissance)  $= 2^3$ 

#### Exercices résolus

 $\frac{(-3)^2}{(4^{-2})^2} = (-3)^2$  $\frac{-3}{\sqrt{2}}$  = (-3

**2**

**4**

 $\lambda^2 = (-3)^2 A^2$ 

 $\frac{(3)^2}{(2)} = (-3)^2 (4^2)$ 

= **9 16** *.*  $= 144$ 

1. **CALCULE.** 2. Ecris les expressions uniquement avec des exposants naturels  $(b, c \text{ et } d \neq 0)$ .

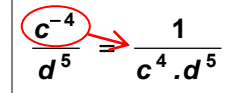

 $\frac{b^2}{2} = b^2$  *c*  $\frac{b^2}{c^{-3}} = b^2$   $c^3$ **3**

L'exposant est rendu positif en passant au dénominateur.

L'exposant est rendu positif en passant au numérateur.

#### $(-3)$  $\sqrt{(-3)^2}$ − − = −  $\sqrt{1}$   $(-3)^2$  $2\sqrt{2}$  7<sup>1</sup>  $7^{-1}$   $\sim$   $(-3)$ **3**  $\binom{3}{2}$  **7**

L'exposant −**1** est rendu positif en passant au dénominateur ; l'exposant −**2** devient positif en passant au numérateur.

L'exposant est rendu positif en

passant au numérateur.

### E**x** ercices

#### 8. **CALCULE**.

Je suis guidé(e)

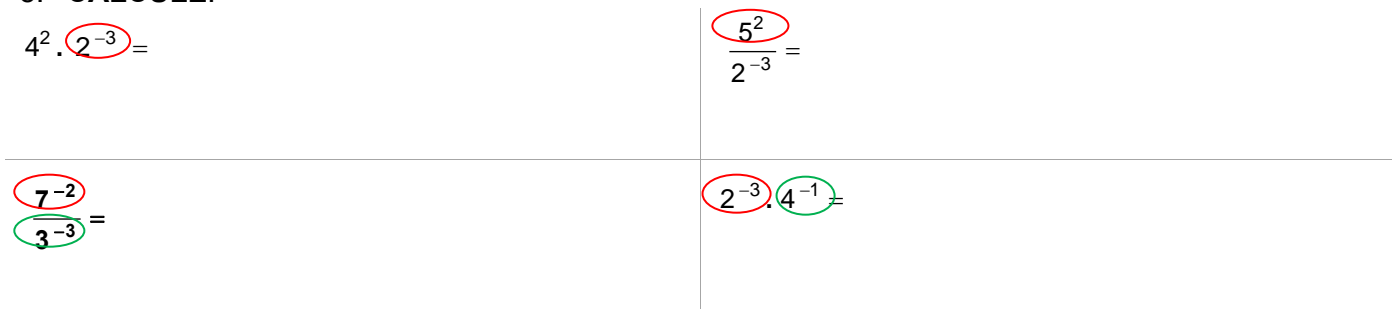

9. Réduis les expressions. La réponse ne comportera plus que des exposants naturels  $(a$  et  $b \ne 0)$ 

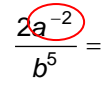

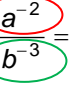

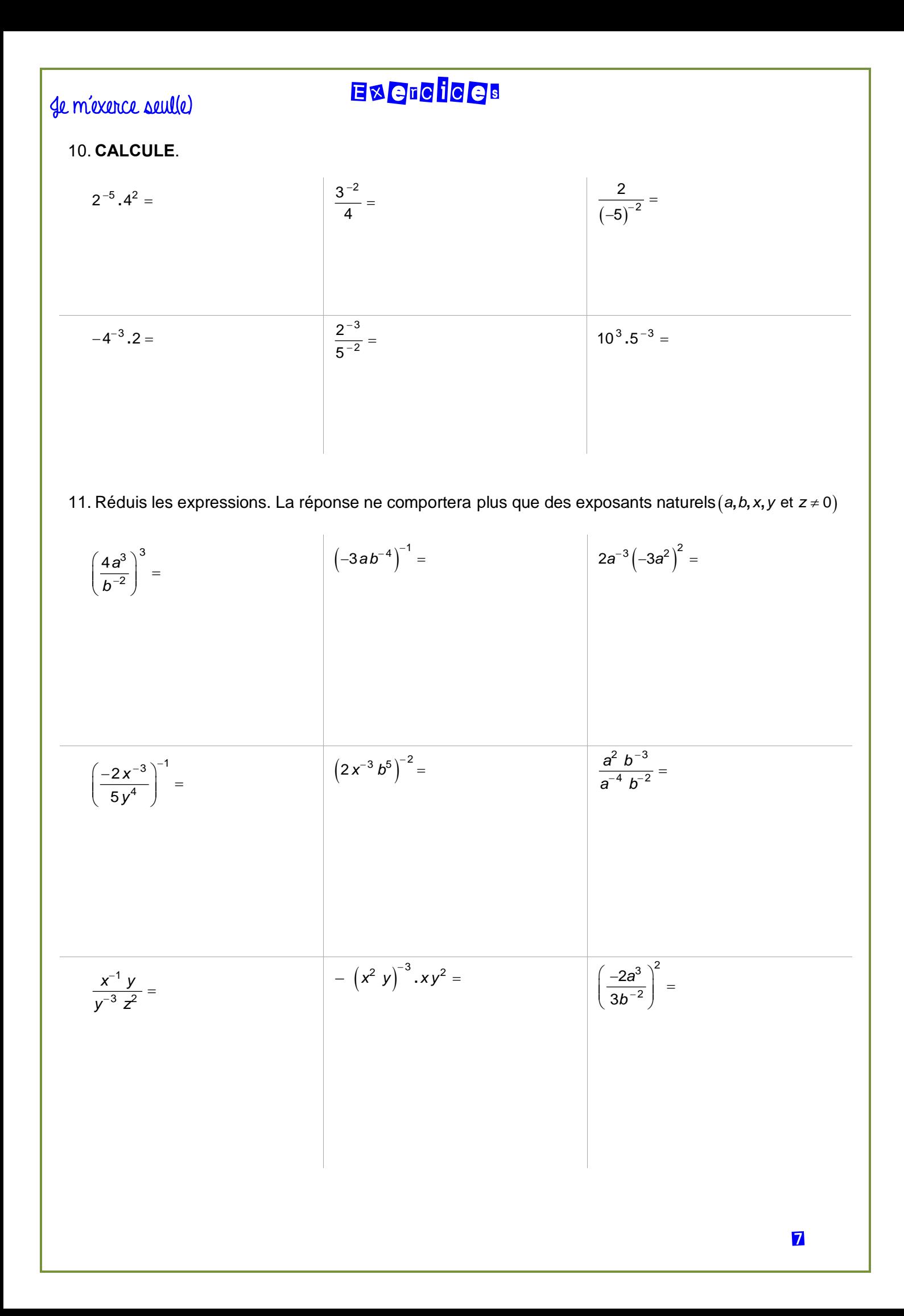

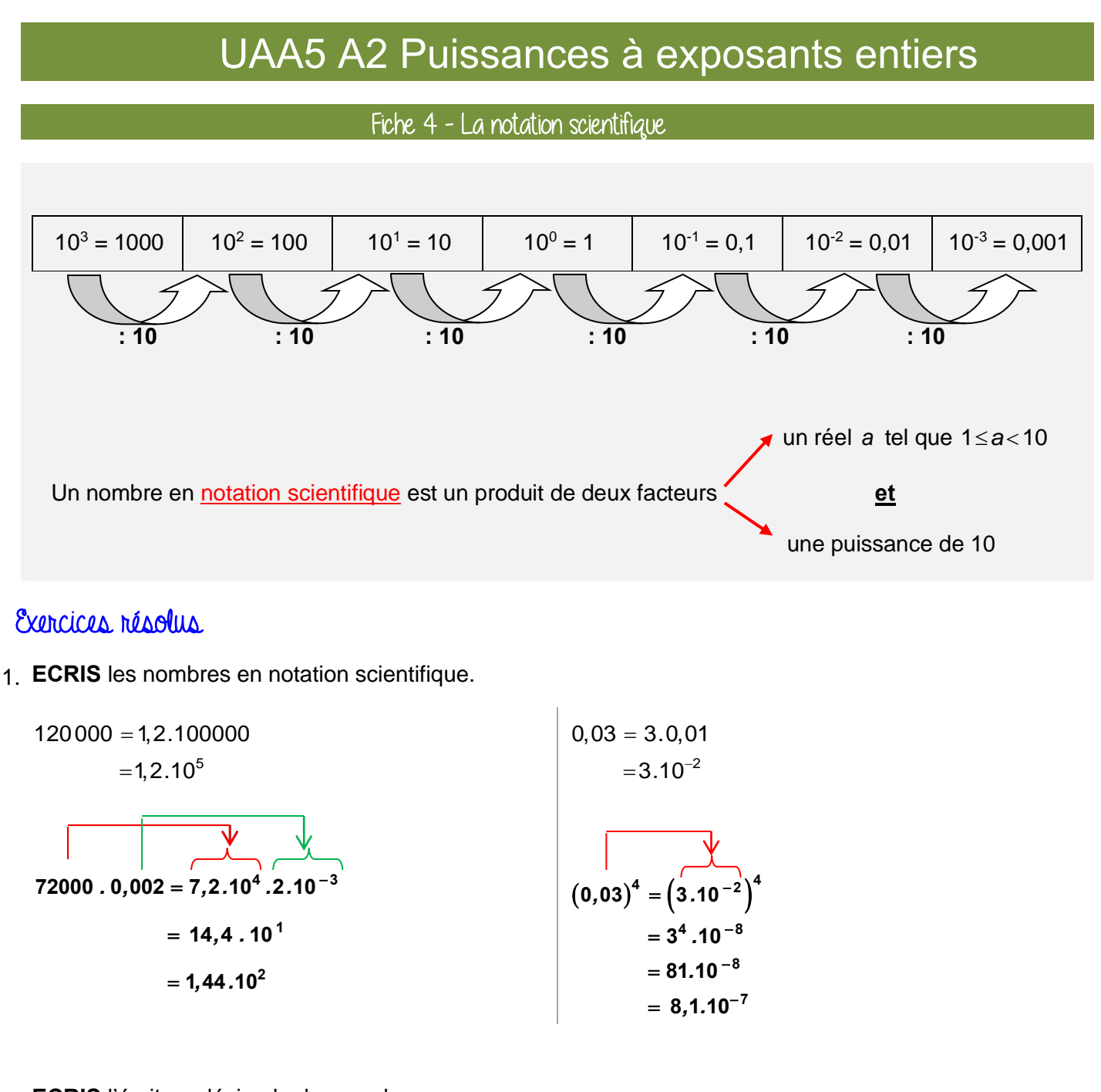

2. ECRIS l'écriture décimale des nombres.

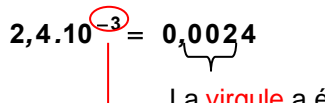

La virgule a été déplacée de 3 rangs vers la gauche.

 $8,57.10^{4}$  85700 La virgule a été déplacée de 4 rangs vers la droite.

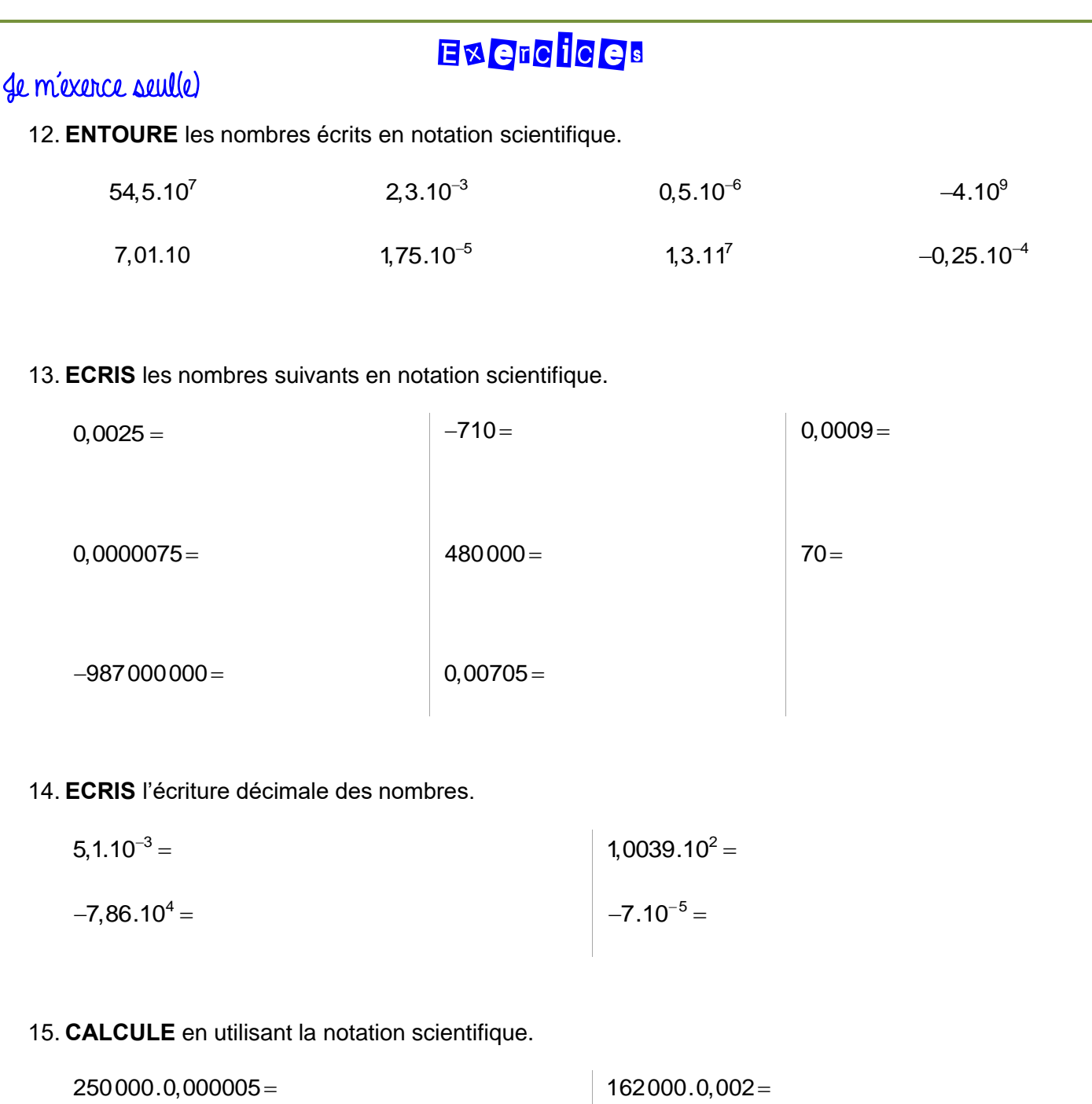

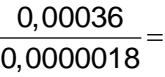

30000 0,0005 =

#### **UAA5 A2 Puissances à exposants entiers** Corrigé Corrigé

#### Fiche 1 : Signe d'une puissance et rendre un exposant positif

1) Complète par < ou par >. Corrigé P1

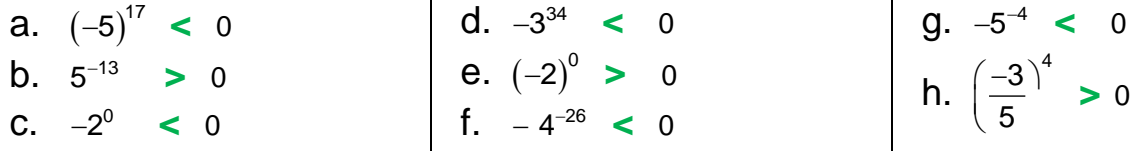

**2)** Sans calculer, complète par = ou  $\neq$  .

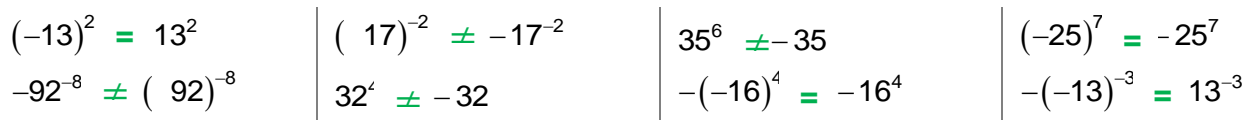

#### **3)** Calcule. COTT 196 P2 Suis guidé(e)

*Il faut toujours rendre l'exposant positif avant de calculer des puissances numériques !*

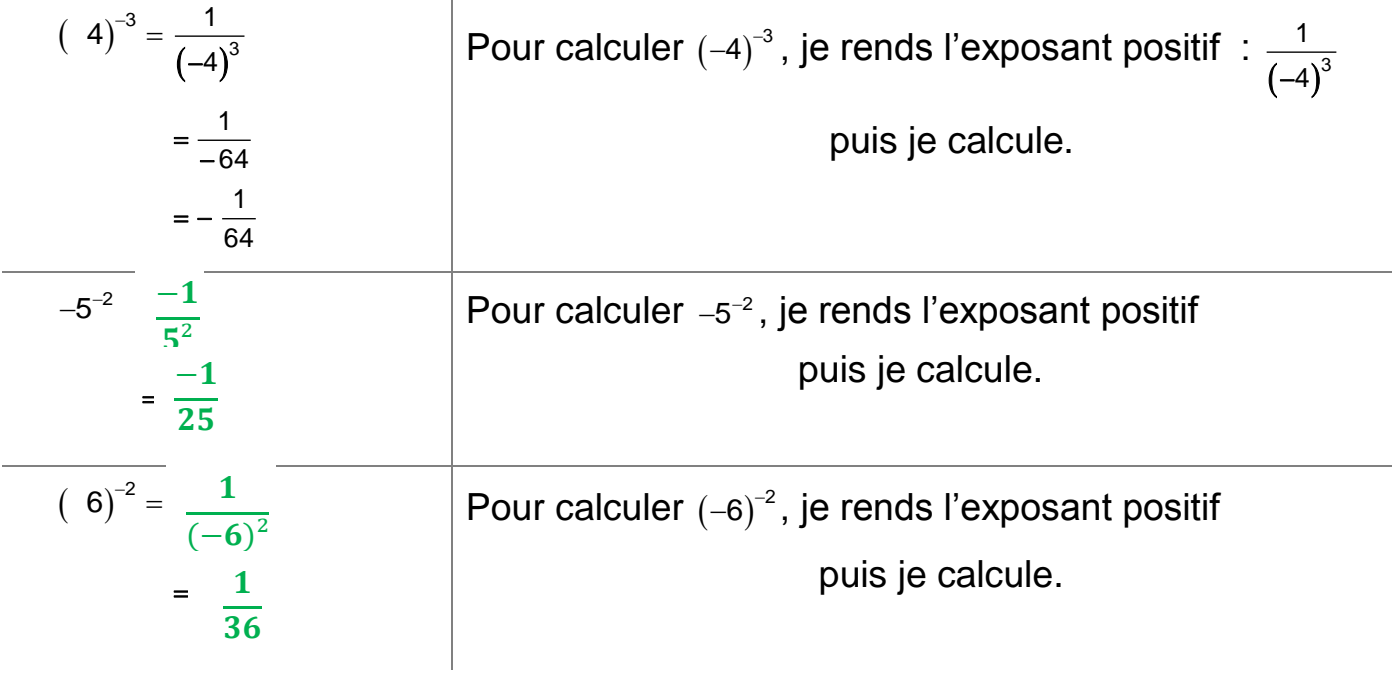

### Corrigé de la PB

**4)** Écris les expressions en n'utilisant que des exposants naturels (a b, x et y ≠ 0).

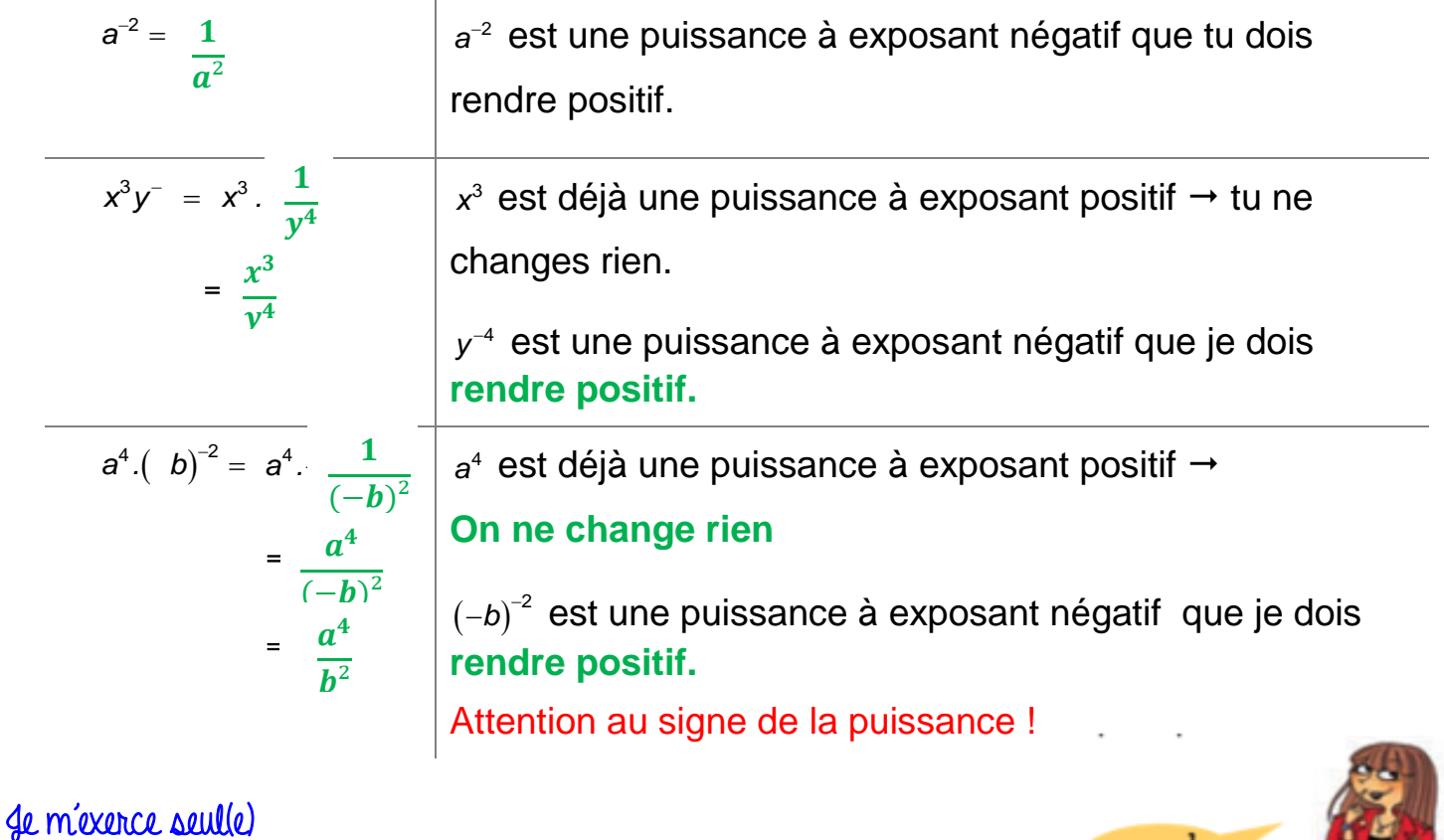

**5)** Calcule.

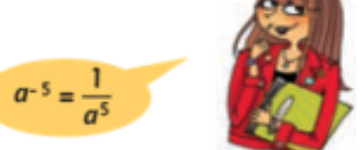

*Il faut toujours rendre l'exposant positif avant de calculer des puissances numériques !* ù. ü

 − − − <sup>2</sup> <sup>3</sup> 2 2 = 3 <sup>2</sup> = 3 = 4 = (−)² (−)³ ² ² − − − − − <sup>3</sup> <sup>1</sup> 3 = 3 2 5 = 9 6 = = (−)³ ³ ² 

**6)** Écris les expressions en n'utilisant que des exposants naturels.

COTTIGÉ P2

$$
x^{5} \cdot y^{-} = x^{5} \cdot \frac{1}{y^{2}} = \frac{x^{5}}{y^{2}}
$$
\n
$$
3a^{-3} = 3 \cdot \frac{1}{a^{3}} = \frac{3}{a^{3}}
$$
\n
$$
4a^{-5}b = 4b^{3} \cdot \frac{1}{a^{5}} = \frac{4b^{3}}{a^{5}}
$$
\n
$$
-3a^{2}b^{-} -3 \cdot \frac{1}{a^{2} \cdot b^{5}} = \frac{1}{a^{2} \cdot b^{5}}
$$
\n
$$
-a^{-3}b - b^{2} \cdot \frac{1}{a^{3}} = \frac{-b^{2}}{a^{3}}
$$
\n
$$
(a b^{-1})^{-3} = (a^{2} \cdot \frac{1}{b^{1}})^{-3} = (\frac{a^{2}}{b^{1}})^{-3} = (\frac{a^{2}}{b^{1}})^{-3}
$$
\n
$$
= (\frac{b^{1}}{a^{2}})^{3} = \frac{b^{3}}{a^{6}}
$$

**Correctif Dossier 2** 

### COTTIGÉ de la P5

Fiche 2 - Propriétés des puissances

**7)** Réduis les expressions. La réponse ne comportera que des exposants naturels

$$
a^{5} \cdot a = a^{-5+2} = a^{-3}
$$
\n
$$
= \frac{1}{a^3}
$$
\n
$$
= \frac{-1}{a^2}
$$
\n
$$
(x^7)^2 = x^{-7} = x^{-14}
$$
\n
$$
= \frac{1}{x^{14}}
$$
\n
$$
= \frac{1}{y^4} = y^{-4-9} = y^{-13}
$$
\n
$$
= \frac{1}{a^7}
$$
\n
$$
= \frac{b^{15}}{a^7}
$$
\n
$$
= \frac{125b^6}{8a^9}
$$
\n
$$
a \cdot a^{-7} \cdot a = a^{-9} = \frac{1}{a^9}
$$
\n
$$
= \frac{1}{b^7}
$$
\n
$$
= \frac{1}{b^7}
$$
\n
$$
= \frac{1}{b^7}
$$
\n
$$
= \frac{1}{b^7}
$$
\n
$$
= \frac{b^{12}}{a^8}
$$
\n
$$
(3a^3)^{-2} = 3^{-2}a^{-6} = \frac{1}{9a^6}
$$
\n
$$
= \frac{1}{b^4}
$$
\n
$$
= \frac{1}{b^4}
$$
\n
$$
= \frac{1}{b^5}
$$
\n
$$
= \frac{1}{b^7}
$$
\n
$$
= \frac{1}{b^7}
$$
\n
$$
= \frac{1}{b^7}
$$
\n
$$
= \frac{1}{b^7}
$$
\n
$$
= \frac{1}{b^7}
$$
\n
$$
= \frac{1}{b^7}
$$
\n
$$
= \frac{1}{b^7}
$$
\n
$$
= \frac{1}{b^7}
$$
\n
$$
= \frac{1}{b^7}
$$
\n
$$
= \frac{1}{b^7}
$$
\n
$$
= \frac{1}{b^7}
$$
\n
$$
= \frac{1}{b^7}
$$
\n
$$
= \frac{1}{b^7}
$$
\n
$$
= \frac{1}{b^7}
$$
\n
$$
= \frac{1}{b^7}
$$
\n
$$
= \frac{1}{b^7}
$$
\n
$$
= \frac{1}{b^7}
$$
\n<math display="</math>

 $\frac{1}{2}$ 

**8)** Calcule. Corrigé de la P6

$$
4^{2} \cdot (2^{-3}) = \frac{4^{2}}{2^{3}} = \frac{16}{8} = 2
$$
\n
$$
\frac{5^{2}}{2^{-3}} = 5^{2} \cdot 2^{3} = 25 \cdot 8 = 200
$$
\n
$$
\frac{7^{2}}{3^{-3}} = \frac{3^{3}}{7^{2}} = \frac{27}{49}
$$
\n
$$
\frac{2^{3}(4^{4})}{2^{3} \cdot 4^{1}} = \frac{1}{8.4} = \frac{1}{32}
$$

**9)** Réduis les expressions. La réponse ne comportera plus que des exposants naturels (a et b≠0)

$$
\frac{2a^{-2}}{b^5} = \frac{2}{a^2 \cdot b^5} = \frac{2}{a^2 b^5}
$$
  $\frac{a^{-2}}{b^3} = \frac{b^3}{a^2}$ 

### COTTIGÉ de la P7

**10)** CALCULE. Je m'exerce seul(e)

$$
2^{-5} \cdot 4^2 = \frac{4^2}{2^5} = \frac{16}{32} = \frac{1}{2}
$$
  $\frac{3^{-2}}{4} = \frac{1}{4 \cdot 3^2} = \frac{1}{4 \cdot 9} = \frac{1}{36}$   $\frac{2}{(-5)^{-2}} = 2 \cdot (-5)^2 = 2 \cdot 25 = 50$   
 $-4^{-3} \cdot 2 = \frac{-2}{4^3} = \frac{-2}{64} = \frac{-1}{32}$   $\frac{2^{-3}}{5^{-2}} = \frac{5^2}{2^3} = \frac{25}{9}$   $10^3 \cdot 5^{-3} = \frac{10^3}{5^3} = \frac{1000}{125} = 8$ 

### Corrigé de la P7

**11)** Réduis les expressions. La réponse ne comportera plus que des exposants

 $\mathsf{naturals}({\color{red}a, b, x, y \text{ et } z \text{ \texttt{+0}}}).$ 

$$
\left(\frac{4a^3}{b^{-2}}\right)^3 = \frac{4^3a^9}{b^{-6}} = 64a^9b^6
$$
\n
$$
= \frac{-b^4}{3a}
$$
\n
$$
= \frac{-b^4}{3a}
$$
\n
$$
= \frac{-b^4}{3a}
$$
\n
$$
= \frac{-b^4}{3a}
$$
\n
$$
= \frac{-b^4}{3a}
$$
\n
$$
= \frac{-b^4}{3a}
$$
\n
$$
= \frac{-b^4}{3a}
$$
\n
$$
= \frac{-b^4}{3a}
$$
\n
$$
= \frac{-b^4}{3a}
$$
\n
$$
= \frac{18a}{3a}
$$
\n
$$
= \frac{-b^4}{3a}
$$
\n
$$
= \frac{18a}{3a}
$$
\n
$$
= \frac{-b^4}{3a}
$$
\n
$$
= \frac{a^{6}}{a^{4}b^{-1}} = \frac{a^{2(-4)} \cdot b^{-3(-2)}}{a^{4}b^{-2}}
$$
\n
$$
= \frac{a^{6}}{b}
$$
\n
$$
= \frac{a^{6}}{b}
$$
\n
$$
= \frac{a^{6}}{b}
$$
\n
$$
= \frac{a^{6}}{b}
$$
\n
$$
= \frac{-a^{6}}{b}
$$
\n
$$
= \frac{-a^{6}}{b}
$$
\n
$$
= \frac{-a^{6}}{b^{6}}
$$
\n
$$
= -x^{-5}y^{-1}
$$
\n
$$
= \frac{-1}{x^{5}y}
$$
\n
$$
= \frac{-1}{x^{5}y}
$$
\n
$$
= \frac{-1}{x^{5}y}
$$
\n
$$
= \frac{-1}{y^{4}}
$$
\n
$$
= \frac{-1}{y^{5}y}
$$
\n
$$
= \frac{-1}{y^{2}}
$$
\n
$$
= \frac{-1}{y^{2}}
$$
\n
$$
= \frac{-1}{y^{2}}
$$
\n
$$
= \frac{-1}{y^{2}}
$$
\n
$$
= \frac{-1}{y^{2}}
$$
\n
$$
= \frac{-1}{y^{2}}
$$
\n
$$
= \frac{-1}{y^{2}}
$$
\n $$ 

Corrigé de la P9

Je m'exerce seul(e)

**12)** Dans la liste ci-dessous, entoure les nombres écrits en notation scientifique.

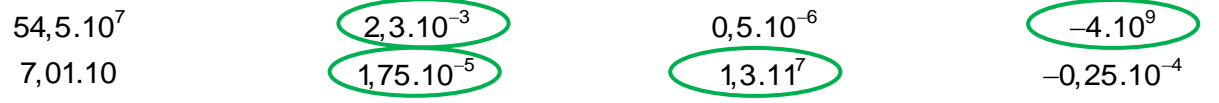

**13)** Écris les nombres suivants en notation scientifique.

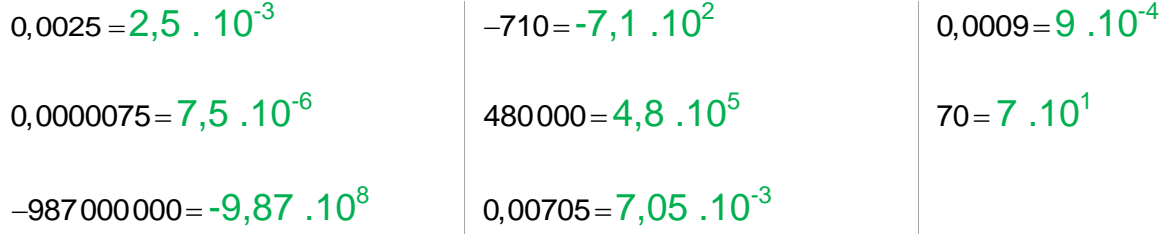

### COTTIGE de la Pe

14) ECRIS l'écriture décimale des nombres.

 $1,0039.10^2 = 100,39$ <br>-7.10<sup>-5</sup> -0,00007  $5,1.10^{-3} = 0,0051$  $-7,86.10^{4} = -78600$ 

15) CALCULE en utilisant la notation scientifique.

 $250000.0,000005 = 2,5.10^{5}.5.10^{-6}$ 162000.0,002=1,62.10<sup>5</sup>.2.10<sup>-3</sup>  $= 12.5 \cdot 10^{-1} = 1.25$  $= 3,24$ .  $10^2 = 324$  $\frac{0,00036}{0,0000018} = \frac{3,6.10^{-4}}{1,8.10^{-6}} = 2.10^{2} = 200$  $\frac{30000}{0.0005} = \frac{3.10^4}{5.10^{-4}} = 0.6.10^0 = 0.6$